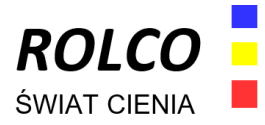

## **Instrukcja do prowadzenia linki**

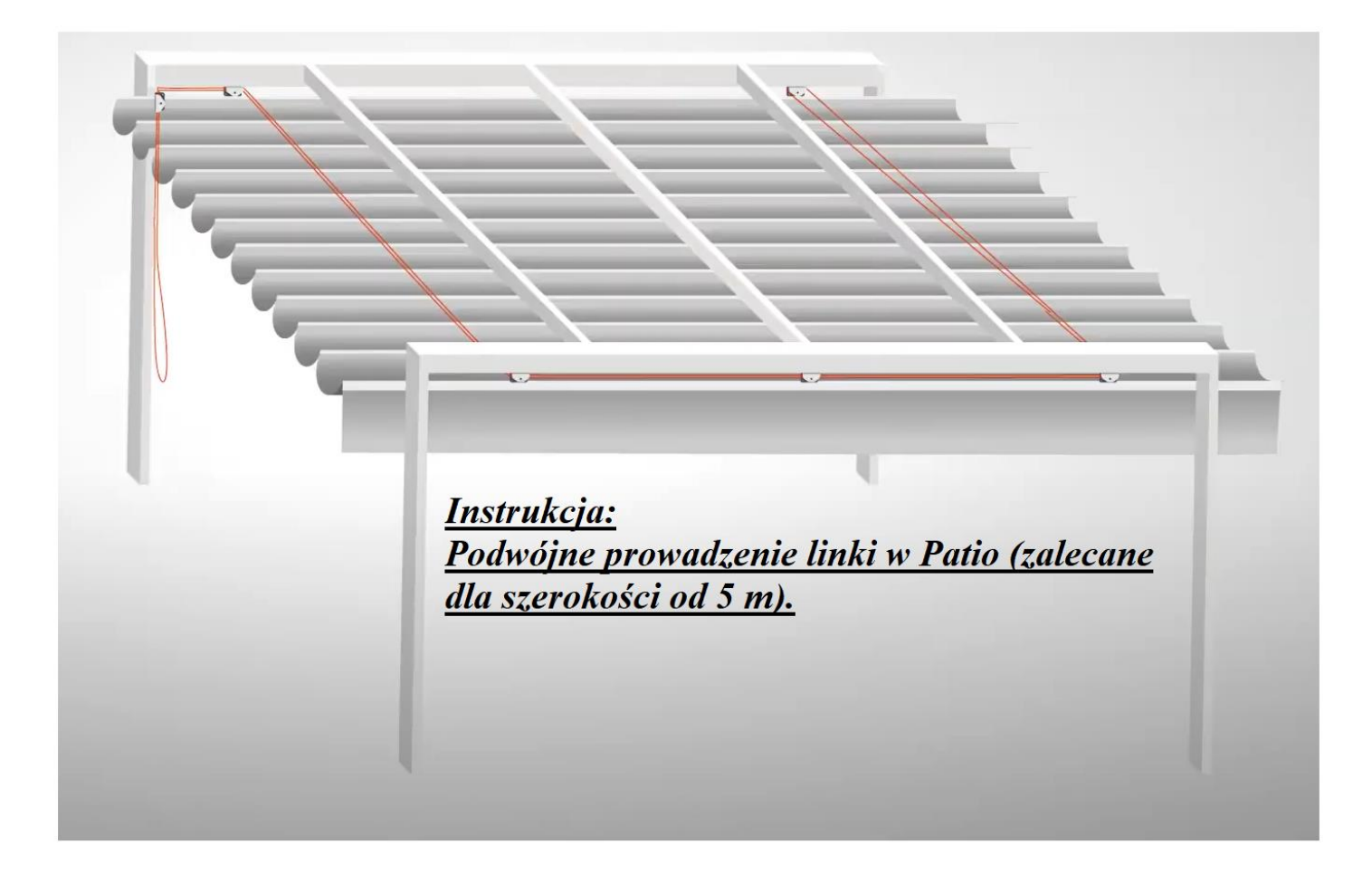

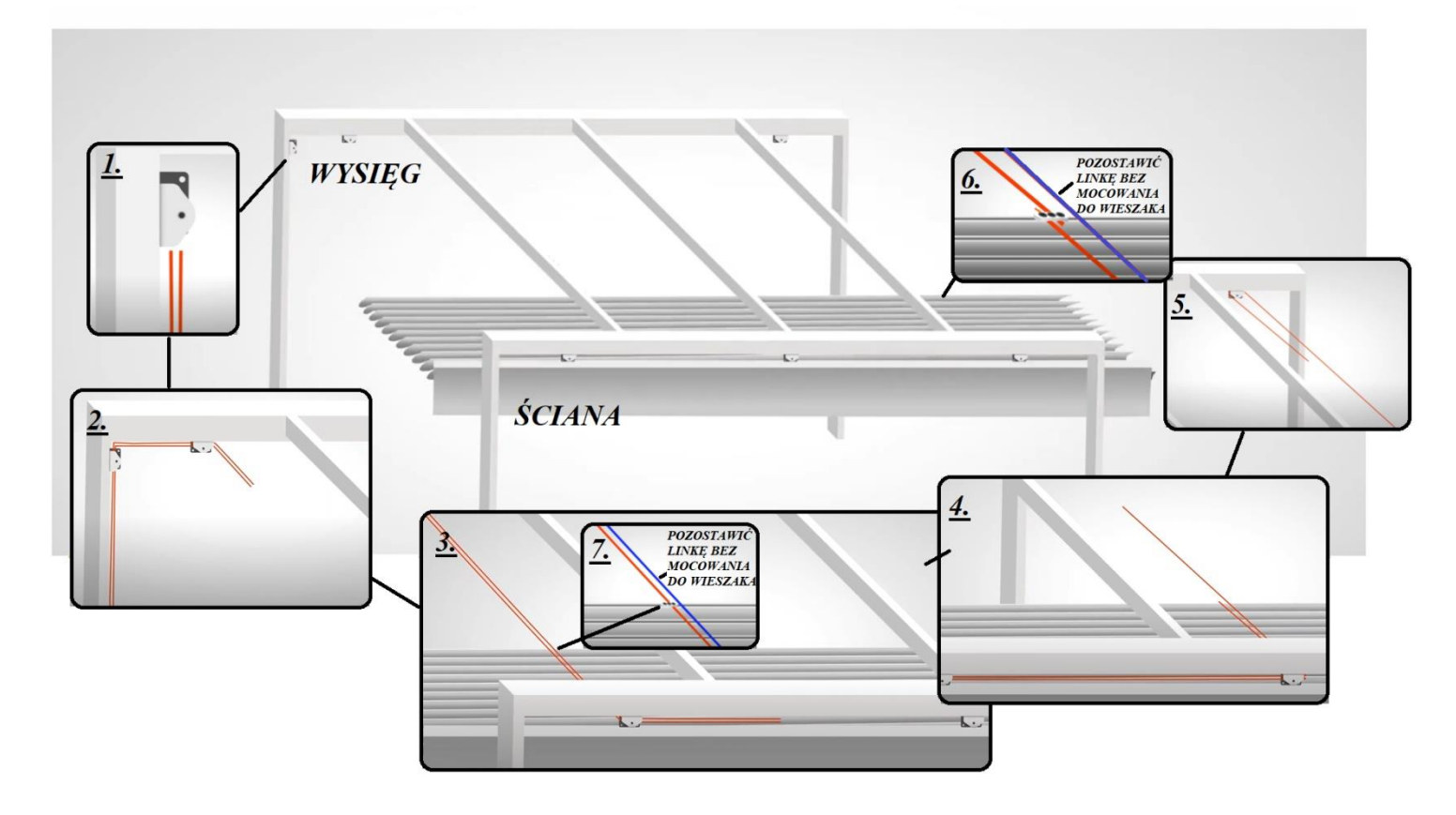

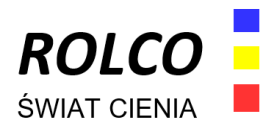

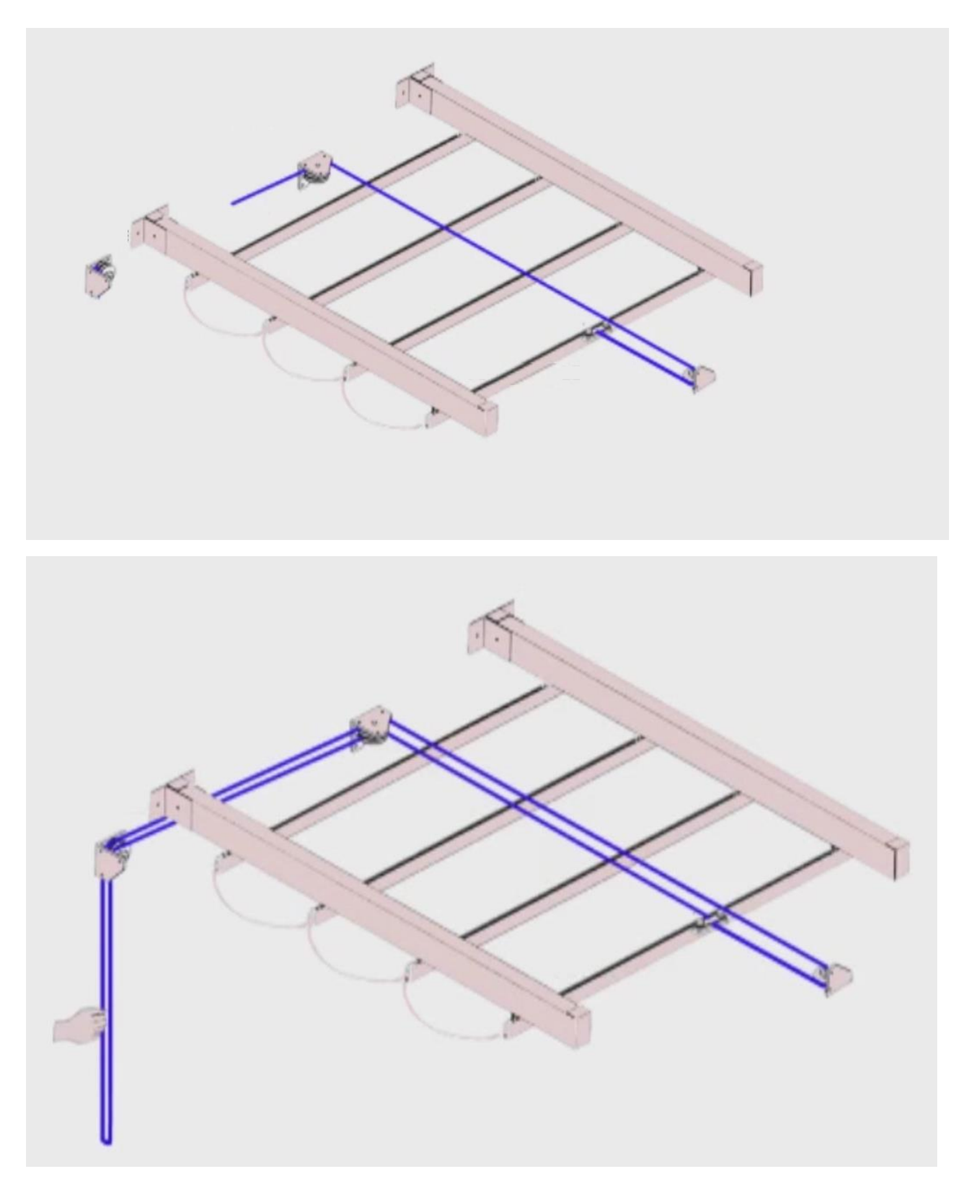